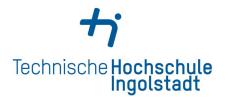

Service Center Studienangelegenheiten Service Center Study Affairs

Kontaktdaten und Öffnungszeiten unter *Contact details and office hours at* 

www.thi.de/go/scs

# Step-by-step guide for a foreign student: How to apply at THI?

- Stage 1: Uni Assist
- Stage 2: Hochschulstart
- Stage 3: PRIMUSS Portal at THI

# **Bachelor Application & Admission Process at THI for a foreign student**

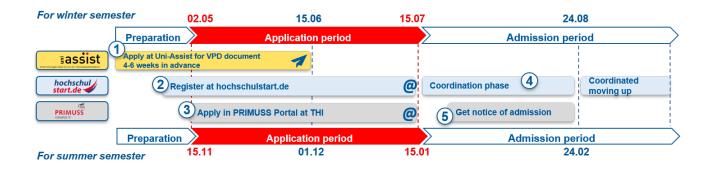

# STAGE 1: Uni – Assist

- 1. Read carefully the instruction for VPD (preliminary review documentation) application from uni-assist
- 2. Go to https://my.uni-assist.de/login and create a new account

| E-mail                                                                                                    |   |
|----------------------------------------------------------------------------------------------------|---|
| Enter e-mail address                                                                                                    | × |
| Password                                                                                                    |   |
| Enter password                                                                                                    | × |
| Sign in                                                                                                    |   |
| No account yet? <mark>Create new account</mark><br>Forgot password? <b>Reset password</b>                                                                                                    |   |
|                                                                                                    |   |
|                                                                                                    |   |
|                                                                                                    |   |
|                                                                                                    |   |
| CREATE NEW ACCOUNT                                                                                                    |   |
|                                                                                                    |   |
| E-Mail                                                                                                    |   |
| E-Mail<br>Enter e-mail                                                                                                    |   |
| -<br>Please enter a valid e-mail address.                                                                                                    |   |
| E-Mail<br>Enter e-mail<br>Please enter a valid e-mail address.<br>Re-enter e-mail address                                                                                                    |   |
| E-Mail<br>Enter e-mail<br>Please enter a valid e-mail address.<br>Re-enter e-mail address<br>Re-enter e-mail address                                                                                                    |   |
| E-Mail<br>Enter e-mail<br>Please enter a valid e-mail address.<br>Re-enter e-mail address<br>Re-enter e-mail address<br>This e-mail address must match the above e-mail address.                                                                                         |   |
| E-Mail<br>Enter e-mail<br>Please enter a valid e-mail address.<br>Re-enter e-mail address<br>Re-enter e-mail address<br>This e-mail address must match the above e-mail address.                                                                                         |   |
| E-Mail Enter e-mail Enter e-mail address. Re-enter e-mail address Re-enter e-mail address This e-mail address Password                                                                                                    |   |
| E-Mail<br>Enter e-mail<br>Please enter a valid e-mail address.<br>Re-enter e-mail address<br>Re-enter e-mail address<br>This e-mail address must match the above e-mail address.<br>Password<br>Please enter the desired password.                                       | : |
| E-Mail<br>Enter e-mail<br>Please enter a valid e-mail address.<br>Re-enter e-mail address<br>Re-enter e-mail address<br>Resenter e-mail address<br>Resenter e-mail address<br>Password<br>Please enter the desired password.<br>Passwords must be at least 6 characters. |   |
| E-Mail Enter e-mail. Please enter a valid e-mail address. Re-enter e-mail address Re-enter e-mail address This e-mail address must match the above e-mail address. Password Please enter the desired password. Passwords Re-enter password                               | : |

#### CREATE NEW ACCOUNT

Thank you for creating a new account.

You will receive an e-mail with an activation link. To activate your account, please click on the activation link within the next 7 days. If you don't receive an e-mail from us, please check your spam folder.

## 3. Check your e-mail and confirm the registration

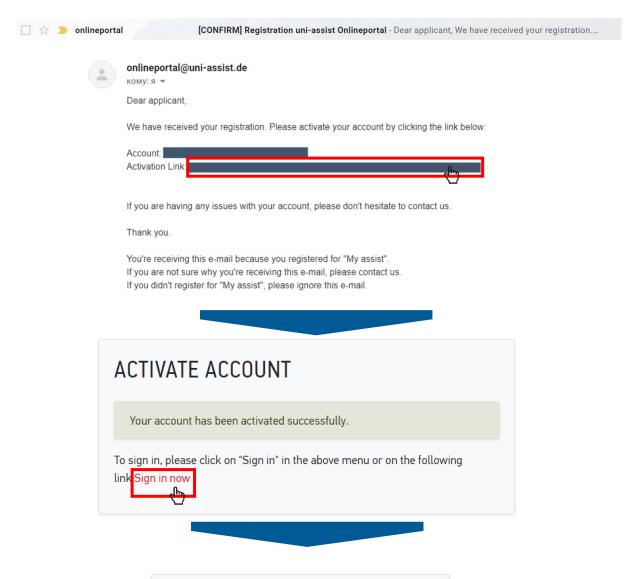

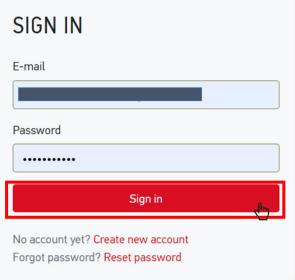

# 4. Fill in the applicant information (1,2,3)

# FIRST STEPS

Welcome to uni-assist and thank you for logging in.

We still need the following information from you:

Applicant information Educational history

# APPLICANT INFORMATION

| 1                              | 2  | 3 |
|--------------------------------|----|---|
| Personal information           | on |   |
| Gender                         |    |   |
| Please select                  |    | - |
| Please make a choice.          |    |   |
| First name                     |    |   |
| First name must be stated.     |    | × |
| Surname                        |    |   |
|                                |    | × |
| Surname must be stated.        |    |   |
| Name affix                     |    |   |
|                                |    |   |
| Maiden name                    |    |   |
|                                |    |   |
| Date of birth                  |    |   |
| tt.mm.jjjj                     |    | × |
| Date of birth must be stated.  |    |   |
| Place of birth                 |    |   |
|                                |    | × |
| Place of birth must be stated. |    |   |
| Nationality                    |    |   |
| Please select                  |    | - |
| Nationality must be stated.    |    |   |
| Stateless                      |    |   |
|                                |    |   |

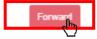

# FIRST STEPS

Welcome to uni-assist and thank you for logging in.

We still need the following information from you:

Applicant information Educational history

# APPLICANT INFORMATION

| 1                                    | (2) | 3       |
|--------------------------------------|-----|---------|
| Contact information                  |     |         |
| c/o                                  |     |         |
|                                      |     |         |
| Street name                          |     |         |
|                                      |     | ×       |
| Street name must be stated.          |     |         |
| Address continued                    |     |         |
| Postal Code                          |     |         |
| City/Province/Region                 |     |         |
| City/Province/Region must be stated. |     | <br>,   |
| Country                              |     |         |
| Please select                        |     | Ŧ       |
| Country must be stated.              |     |         |
| Back                                 |     | Forward |

# FIRST STEPS

Welcome to uni-assist and thank you for logging in.

We still need the following information from you:

Applicant information Educational history

# APPLICANT INFORMATION

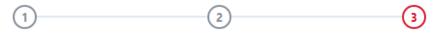

### Other information

Do you already have a uni-assist applicant number? Then please enter it here.

uni-assist applicant number

Are you married to a citizen of the European Union?

🔿 Yes 🕥 No

In which language would you like to be contacted?

🔿 German 🔿 English

Language must be stated.

Only necessary for DoSV courses: BID (Applicant ID) via hochschulstart.de

Only necessary for DoSV courses: BAN (Applicant authentication number) via hochschulstart.de

Yes, I accept the Terms and Conditions in their current version as well as uniassist's privacy policy.

Send applicant information

Back

### 5. Choose Technische Hochschule Ingolstadt from the course catalogue

- 1. Click on the home button
- 2. Choose the "Technische Hochschule Ingolstadt" in the university field
- 3. Choose the Semester you apply for in the semester field
- 4. Select course semester:
  - If you start a study course from the beginning of the programme → choose "1.Fachsemester Admission type: Orts-NC"
  - If you start a study course from the higher semester → choose "höheres Fachsemester Admission type: Orts-NC"

| CC   | OURSE CATALOGUE                   | Total number of cou         | irses of study : 2<br>mester 2020 | <u> </u>                |  |
|------|-----------------------------------|-----------------------------|-----------------------------------|-------------------------|--|
| Se   | arch criteria                     | Summer Ser                  |                                   |                         |  |
| Q    | Type in search term(s)            | Bachelor - alle<br>Bachelor |                                   |                         |  |
| Sen  | nester                            |                             | nschule Ingolstadt                | Admission type: Orts-NC |  |
| 3    | iummer Semester 2020 ×            | Show details                |                                   | <b>4</b> Select         |  |
| Univ | versity                           | Master - alle Fa            | ächer                             | U                       |  |
| 2 🖬  | echnische Hochschule Ingolstadt × | <ul> <li>Master</li> </ul>  |                                   |                         |  |
| Adv  | anced search                      | Reset Show details          | nschule Ingolstadt                | Admission type: Orts-NC |  |

### SELECT COURSE SEMESTER ("FACHSEMESTER") ×

Please select the semester you want to start with. nlf you are unable to select a certain course semester (usually the 1st course semester), it is not possible to start the chosen course of study with the desired semester.

### Bachelor - alle Fächer Summer Semester 2020

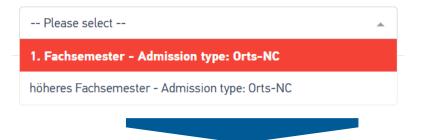

# 6. Upload all relevant documents giving them proper names. Please consider the official translation and certification rules. There is no need for a translation when documents are in German or English language.

- 1. Choose my application
- 2. Choose Documents
- 3. Upload your files in the section

| ≣assist |                              | * | <b>1</b><br>My account • |                                | <b>)</b> |
|---------|------------------------------|---|--------------------------|--------------------------------|----------|
|         | DOCUMENTS                    |   | 2                        | Application overview Documents |          |
|         | 3 Choose or drop a file here |   |                          |                                | /        |
|         | Accepted file format: 🖺 PDF  |   | Maximum file size        | :: 10 MB                       |          |

You need to submit the following documents:

- 1. Proof of education in the original language as well as official translation into German language:
  - a. school leaving certificate
  - b. Proof of having passed a university entrance exam: If you have already passed a university entrance exam in your country of origin, please submit the relevant certificate.
  - c. Certificates of university studies: (Have you already studied at a university outside of Germany? Please submit a complete overview of subjects and grades issued by your university. If you have already completed your studies, we also need your diploma certificate including diploma supplement)
- 2. CV (illustration of education school career)
- 3. Copy of personal ID or passport
- 4. Proof of a name change (e.g. copy of the marriage certificate) if the proof of education is not issued in the current name
- 5. Your university's grading system
- 6. The original APS certificate (for applicants from the PR China, India, Mongolia and Vietnam)

Detailed information on the certification and translation of documents can be found here.

Note: These documents do not have to be sent by post. Technische Hochschule Ingolstadt allows an online-only application for VPD application.

### 7. Go to the selection list and proceed to checkout

8.

|                                                                                   | 😤 MY ACCOUNT - MY APPLICATIONS -                |
|-----------------------------------------------------------------------------------|-------------------------------------------------|
| ELECTION LIST                                                                     |                                                 |
| ummer Semester 2020                                                               |                                                 |
| Bachelor - alle Fächer<br>Bachelor                                                | Application for 1. Fachsemester                 |
| Technische Hochschule Ingolstadt                                                  | Admission type: Orts-NC                         |
| Show additional application-related questions (no unanswered mandatory questions) |                                                 |
| Show details                                                                      | 🖀 Remove                                        |
| Handling fees                                                                     | € 75.00                                         |
| JBTOTAL (VAT included)                                                            | € 75.00                                         |
| edit                                                                              | € 0.00                                          |
| DTAL (VAT included)                                                               | € 75.00                                         |
| ected courses of study: 1                                                         | More about fees and payment Proceed to checkout |
| elect a payment method and pa                                                     | ay the fee                                      |
|                                                                                   |                                                 |
| Select a payment method                                                           |                                                 |
| Card                                                                              | VISA 🌨 🔜 🚥 VISA 💽                               |
| Klama. SOFORT                                                                     |                                                 |
| giropay Giropay                                                                   |                                                 |
|                                                                                   |                                                 |
|                                                                                   |                                                 |

# 9. After Uni-Assist has received your documents, you will receive confirmation of receipt by e-mail.

After about 4-6 weeks: the status in the online portal will change and you will receive the result of the evaluation by e-mail and post. Read the evaluation result carefully: is everything in order or are documents missing? If documents are missing, please submit them immediately.

→ After a positive evaluation, you will **receive the VPD by e-mail and by post.** Upload the VPD document to the THI PRIMUSS Portal within the university's deadline.

# STAGE 2: Hochschulstart DoSV

(Registration at Hochschulstart is only necessary for admission-limited courses, an overview can be found here: <u>https://www.thi.de/en/studies/application/bachelor-application/</u>)

## 10. Go to Hochschulstart and choose the Login Button

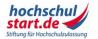

Das Informations- und Bewerbungsportal Bewerbung für ein Studium an deutschen Hochschulen

Startseite Informieren & Planen T Bewerben & Beobachten T Ergebnisse & Entscheidungen T Unterstützung T

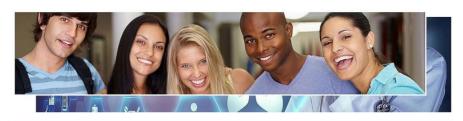

Es ist so weit: Mit dem Vergabeverfahren für das Sommersemester 2020 greifen Reformen für die Vergabe von Studienplätzen für bundesweit zulassungsbeschränkte Studiengänge – und auch die bisher strikt voneinander getrennten Bewerbungsprozesse für bundesweit und örtlich zulassungsbeschränkte Studiengänge sind nun miteinander verschränkt. Ab sofort ist das DoSV-

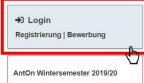

Sie haben sich zum Wintersemester 2019/20 für Medizin, Tiermedizin, Zahnmedizin oder Pharmazie beworben? Hier können Sie bis zum 30.11.2019 den Stand Ihrer Bewerbung abrufen.

## 11. Change the language into English

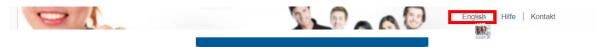

12. Choose the registration tab

| hochschul<br>start.de                                                                                                    | Deutsch   Help   Contact                                                                                                    |
|----------------------------------------------------------------------------------------------------|----------------------------------------------------------------------------------------------------|
|                                                                                                    | Font size 🗖 🖬                                                                                                    |
| Application portal of the dialogue-oriented servic                                                                                                    | e procedure (DoSV)                                                                                                    |
|                                                                                                    |                                                                                                    |
| Registration and application to dialogue-oriented service procedure                                                                                                    |                                                                                                    |
| In this portal you can find which courses offered in this service procedure, manage your dialogue-oriented service procedure at $\[ \] \] svhochschulstart.de.$            | applications and get the actual status for your applications. More informations about                                                                                                    |
| Log in                                                                                                    |                                                                                                    |
| Please enter the user name and password you used to register. Please note that after<br>this registration no further registration is needed for any subsequent procedures. | In order to submit applications you need a user account. Please note that a multiple registration is not allowed and that superfluous accounts                                                                                                    |
| This application portal <b>cannot</b> be used for applications to courses of study in<br>medicine, dentistry, veterinary or pharmacy.                                      | ectuding all applications will be deleted.                                                                                                    |
| User name                                                                                                    | Here you can get also pation on the admission-restricted courses of                                                                                                    |
| Forgotten your user name?                                                                                                    | study offered in the state of the state of t |
|                                                                                                    | Some higher education institutions probably have not yet released their<br>courses of study. Please visit the application portal regularly and check if                                                                                                    |
| Password                                                                                                    | the courses of study. Please visit the application portal regularity and check if<br>the courses of your chosen higher education institution are available.                                                                                                    |
| Forgotten your password?                                                                                                    | For the search no registration is required.                                                                                                    |
|                                                                                                    | Courses offered                                                                                                    |
| Log in                                                                                                    |                                                                                                    |

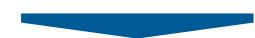

| ⚠                                                | Notes on registration<br>Please note that only one registration is permissible. If you register se<br>registration will be considered. Surplus registrations including all applica<br>deletion is irreversible. | veral times, only the applications submitted with the most recent<br>tions will be deleted and will not participate in the service procedure. A |
|--------------------------------------------------|----------------------------------------------------------------------------------------------------|----------------------------------------------------------------------------------------------------|
| Personal                                         | data                                                                                                    |                                                                                                    |
| litle                                            | Mr.                                                                                                    |                                                                                                    |
| Ms. 🔵                                            | Mr.                                                                                                    |                                                                                                    |
|                                                  |                                                                                                    |                                                                                                    |
| Aiddle name                                      | (s) (optional)                                                                                                    |                                                                                                    |
| Surname                                          |                                                                                                    |                                                                                                    |
|                                                  |                                                                                                    |                                                                                                    |
| Date of birth                                    | e.g.: 1992-05-18                                                                                                    | 13                                                                                                    |
| Place of birth<br>Please only e<br>egions or oth | n<br>Inter the name of the place here. Please do not enter any post codes, stat<br>er administrative levels.                                                                                                    | es, countries, provinces,                                                                                                    |
| Surname at I                                     | birth (optional)                                                                                                    |                                                                                                    |
| lationality                                      |                                                                                                    |                                                                                                    |
| Germany                                          | T                                                                                                    |                                                                                                    |
| Address                                          | unu enstel address                                                                                                    |                                                                                                    |
| Please enter                                     | your postal address.                                                                                                    |                                                                                                    |
|                                                  |                                                                                                    |                                                                                                    |
| Street and h                                     | buse number or PO box                                                                                                    |                                                                                                    |
| ostcode                                          |                                                                                                    |                                                                                                    |
|                                                  |                                                                                                    |                                                                                                    |
| fown/city                                        |                                                                                                    |                                                                                                    |
| Country                                          |                                                                                                    |                                                                                                    |
| Germany                                          | •                                                                                                    | 13                                                                                                    |
| ederal state                                     | /county (optional)                                                                                                    | 2.3                                                                                                    |
|                                                  |                                                                                                    |                                                                                                    |
| Contact d                                        | ata<br>good, please enter your telephone number for further inquiries.                                                                                                    |                                                                                                    |
| E-mail addre                                     |                                                                                                    | El                                                                                                    |
|                                                  |                                                                                                    |                                                                                                    |
| Repeat e-ma                                      | il address                                                                                                    |                                                                                                    |
| felephone n                                      | umber (optional)                                                                                                    | <b>F</b> 1                                                                                                    |
|                                                  |                                                                                                    | _                                                                                                    |
| Aobile numb                                      | er (optional)                                                                                                    | E                                                                                                    |
| Choose a                                         | user name                                                                                                    |                                                                                                    |
| Nease enter                                      | a user name in the field provided. This is used with your password to log i                                                                                                    | into hochschulstart.de. The user name must be at least 5 characters long and may                                                                |
|                                                  | aracters. Umlauts and spaces are not permitted. Special characters - full<br>if the user name is already taken.                                                                                                 | stops, dashes and underscores - can be used. The "Check availability" button allo                                                               |
| /our chosen                                      | user name                                                                                                    |                                                                                                    |
|                                                  |                                                                                                    |                                                                                                    |
| Check a                                          | vailability                                                                                                    |                                                                                                    |
| Set vour i                                       | bassword                                                                                                    |                                                                                                    |
|                                                  | must consist of at least 8 characters, including at least one upper-case l                                                                                                    | etter, one lower-case letter, and one number.                                                                                                   |
| assword                                          |                                                                                                    |                                                                                                    |
| Repeat pass                                      | word                                                                                                    |                                                                                                    |
|                                                  |                                                                                                    |                                                                                                    |
| Change d                                         | isplay language                                                                                                    |                                                                                                    |
|                                                  | e a display language. The selected display language will be used after log                                                                                                    | g-in to display the contents.                                                                                                    |
| Display lang                                     | uage                                                                                                    |                                                                                                    |
| Deutsch                                          | English                                                                                                    |                                                                                                    |
| Security of                                      | check                                                                                                    |                                                                                                    |
|                                                  | he security-captcha and enter the characters correct or go ahead to the a                                                                                                    | udio-security-ceck.                                                                                                    |
| 58                                               | avsfe                                                                                                    |                                                                                                    |
| BimpleCapto                                      | SPICE S                                                                                                    |                                                                                                    |
| simpleCapto                                      |                                                                                                    |                                                                                                    |
| ▶ 0:00                                           | 0/0:23 • • • • i                                                                                                    |                                                                                                    |
| 0:00                                             |                                                                                                    |                                                                                                    |
|                                                  | 10                                                                                                    |                                                                                                    |
| AudioCaptch                                      |                                                                                                    |                                                                                                    |
|                                                  | ection statement                                                                                                    |                                                                                                    |
| Data prot                                        | ection statement<br>able to register on the application portal at hochschulstart.de, it is necess                                                                                                    | sary that you take note of the 📝 data protection statement (PDF) .                                                                              |
| Data prot                                        | able to register on the application portal at hochschulstart.de, it is necess<br>ad the data protection statement.                                                                                              | iary that you take note of the 🔀 data protection statement (PDF).                                                                               |

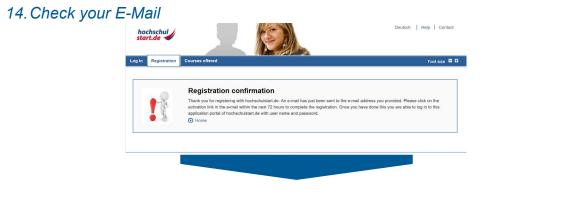

# 15. Activate your account within 72 hours

|   | Completing your registration Index x                                                                                                    |                         |         | ē       | Ø |
|---|----------------------------------------------------------------------------------------------------|-------------------------|---------|---------|---|
| * | noreply@hochschulstart.de 1<br>to me •                                                                                                    | 11:31 (2 minutes ago)   | Å       | *       | : |
|   | Dear Ms. I.                                                                                                    |                         |         |         |   |
|   | Thank you for your registration on the application portal at hochschulstart.de.                                                                                                    |                         |         |         |   |
|   | Your applicant ID is:                                                                                                    |                         |         |         |   |
|   | You can find your applicant authorization number (BAN) in the application portal at https://dosv.hochschulstart.de/bewerber under the menu item "My data", subsection "Personal data".                                                                    |                         |         |         |   |
|   | Please click on the activation link below to complete your registration:                                                                                                    |                         |         |         |   |
|   | Activation link: https://dosex.hochustart.de/bewerbartregistration/Activation.action?att=4ce7e53ca3cc1d365ac7202ebb5b20ab62786a8ctffd658650be6247a7a350028.eouen                                                                                          |                         |         |         |   |
|   | This link activates your account. Afterwards you can log in with your user name and password. You have to use this link only once.                                                                                                    |                         |         |         |   |
|   | Note that the activation must be completed within the next 72 hours. Otherwise the activation link expires. In this case, please contact hochschulstart de. For information on contacts, visit the application portal at https://dos.find a contact page. | chochschulstart.de/bewe | rber. T | here yo | u |
|   | Kind regards,<br>Your team at <u>hochschulstart de</u>                                                                                                    |                         |         |         |   |
|   | www.hochschulstaft.de<br>Postfact. 44128 Dortmund<br>E-Mail: serviceBochschulstaft.de                                                                                                    |                         |         |         |   |
|   | L-mail: <u>Beny Receptions Schools and School</u>                                                                                                    |                         |         |         |   |
|   | n na o an ananimprony gana ana o manin' avao ao na repry.                                                                                                    |                         |         |         |   |

# 16. Enter your password and press the "Activate" button

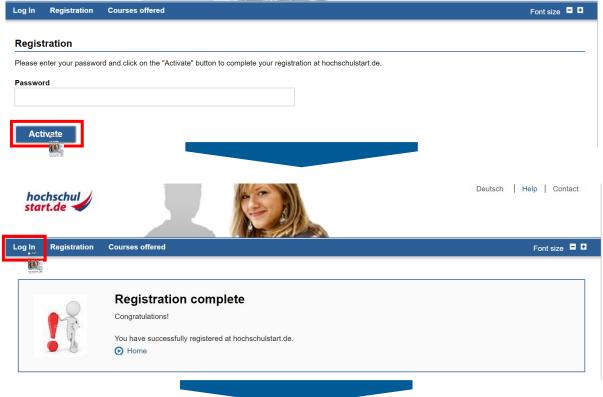

#### Application portal of the dialogue-oriented service procedure (DoSV)

#### Registration and application to dialogue-oriented service procedure

In this portal you can find which courses offered in this service procedure, manage your applications and get the actual status for your applications. More informations about dialogue-oriented service procedure at 📝 sv.hochschulstart.de.

#### Log in

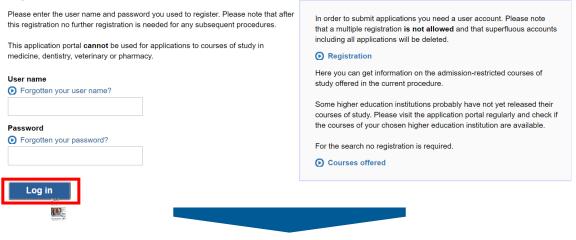

# 17. Confirm notice of procedural information

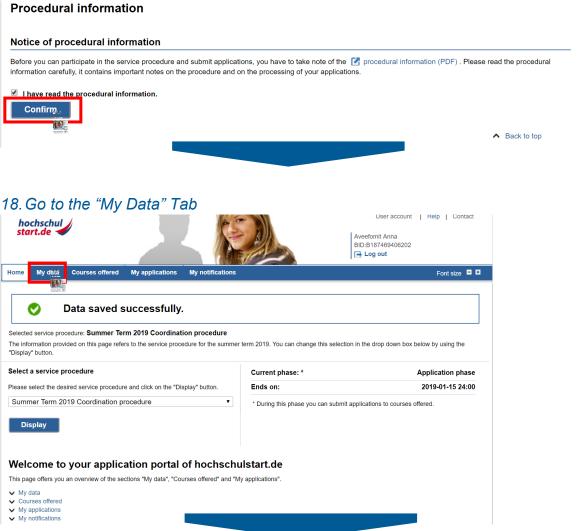

# 19. Save your identification data: BID and BAN

| are here: My data > Personal data                       |                                            |
|---------------------------------------------------------|--------------------------------------------|
| verview of personal data                                | you can update it using the "Edit" button. |
| rsonal data                                             |                                            |
| Identification data                                     |                                            |
| Applicant ID (BID)                                      |                                            |
| applicant authentication number (BAN)                   |                                            |
| Personal data                                           |                                            |
| Title                                                   | Ms.                                        |
| First name                                              |                                            |
| Middle name(s) (optional)                               | No details                                 |
| Surname                                                 |                                            |
| Date of birth                                           |                                            |
| Place of birth                                          |                                            |
| Surname at birth (optional)                             | No details                                 |
| Nationality                                             |                                            |
| Address                                                 |                                            |
| c/o (optional)                                          | No details                                 |
| Street and house number, or PO box                      |                                            |
| Postcode                                                | 85051                                      |
| Town/city                                               |                                            |
| Country                                                 | Germany                                    |
| Federal state/county (optional)                         | No details                                 |
| Contact data                                            |                                            |
| E-mail address                                          |                                            |
| Telephone number (optional)                             | No details                                 |
| Mobile number (optional)                                | No details                                 |
| Postal dispatch of notifications desired                |                                            |
| This setting can only be modified by hochschulstart.de. |                                            |
|                                                         |                                            |

→ Move on to the 3<sup>rd</sup> application stage: PRIMUSS Portal at THI

# Stage 3: PRIMUSS

# 20. Open <u>PRIMUSS</u> and change the language setting into English

| Technische Hochschule<br>Ingolstadt                                        | PRIMUSS<br>CAMPUS IT                                                                                                    |                     |
|----------------------------------------------------------------------------|----------------------------------------------------------------------------------------------------|---------------------|
| Anmeldung zur Bewerbung<br>Startseite<br>Registrieren<br>E-Mail bestätigen | Online Bewerbung                                                                                                    |                     |
| Passwort vergessen<br>Kurzanleitung                                        | Falls Sie noch nicht bei uns registriert sind:<br>Wenn Sie sich bei uns bewerben möchten, registrieren Sie sich bilte zunächst. So können Sie sicherstellen, dass nur Sie selbst auf Ihre Angaben zurückgreifen können.<br>Für die Online Bewerbung registrieren            |                     |
|                                                                            | Falls Sie bereits bei uns registriert sind:                                                                                                    |                     |
|                                                                            | E-Mail:* ?<br>Passwort:* ?<br>Einleggen                                                                                                    | Angaben notwendig * |
|                                                                            | Kontakt Impressum Datenschutzerklarung Df 29. Version 2.412                                                                                                    |                     |
| 21. Go to                                                                  |                                                                                                    |                     |
| Sign in for online application<br>Homepage<br>Register<br>Confirm email    | Online application                                                                                                    |                     |
| Password forgotten or lost<br>Short instructions                           | If you are not yet registered for our online application process:<br>If you wish to apply to use university, you must first register for our online application process. This will ensure that only you can access your information.<br>Register for the online application |                     |
|                                                                            | If you are already registered for our online application process:                                                                                                    |                     |
|                                                                            | Email:* ?<br>Password:* ?<br>Sign in                                                                                                    | Required field *    |
|                                                                            |                                                                                                    |                     |

# 22. Fill in the application form

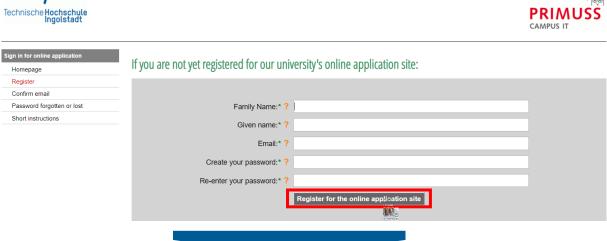

# 23. Wait until you get an E-Mail from PRIMUSS

| Technische Hochschule<br>Ingolstadt                                     |                                                                                                    |                           |
|-------------------------------------------------------------------------|----------------------------------------------------------------------------------------------------|---------------------------|
| Sign in for online application<br>Homepage<br>Register<br>Confirm email | Confirm email                                                                                                    |                           |
| Password forgotten or lost<br>Short instructions                        | You can enter the confirmation code directly here, if you have difficulties using the link in our email.                                                                                                    |                           |
|                                                                         | Email:* ?<br>Confirmation code: ?                                                                                                    | _                         |
|                                                                         | Confitm                                                                                                    |                           |
|                                                                         | With the second second se |                           |
|                                                                         | your email address for Online Application Inbox ×<br>RT <no_reply@primuss.de></no_reply@primuss.de>                                                                                                    |                           |
| You receive this ema                                                    | il because you want apply online at the Ingolstadt University of Appress the link to                                                                                                    | confirm your email        |
|                                                                         | our email address for the online application is:<br>s.de/cgi-bin/bew_anmeldung/index.pl?FH=fhin&Language=en&Action=ConfirmOk&Email=annaaveefomit                                                                                                    | @gmail.com&pin=631449757  |
| Alternatively you can<br>631                                            | a select the menu item "Confirm Registration" in the Online Application and apply the confirmation code in<br>Alternatively, you can use the code for the form above                                                                                                    | the form:                 |
|                                                                         | this message in error, you can disable your email address with this link:<br>s.de/cgi-bin/bew_anmeldung/index.pl?FH=fhin&Language=en&Action=AskDisable&Email=annaaveefomi                                                                                                    | t@gmail.com&pin=631449757 |
|                                                                         |                                                                                                    |                           |

### 24. Choose how you want to be notified

Issue of notifications Technische Hochschule Ingolstadt You can receive notifications in connection with your application to Technische Hochschule Ingolstadt solely electronically or additionally by post. The electronic notifications in PDF format are sent to your user account on the THI application portal where you can view, print and save them. Online notification gives you considerable benefits as compared to having the documents sent out by post: · Generally speaking you will receive notifications 3-5 days earlier online than by post. So you will find out more quickly whether you have been accepted to study at THI! All documents issued online are available to you round the clock (for the duration of your THI application). I agree to my THI notifications being issued to me solely electronically via the application portal. If required by the relevant national law, I will receive additional notifications by post. I do not agree to my THI notifications being issued to me solely electronically via the application portal. I wish to continue receiving all university notifications by post. Save Not to an alter this decision at any time in the application portal under "Settings" Imprint - • = - -Data protection information Technische Hochschule Ingolstadt According to legal requirements we have updated our Privacy Policy for the PRIMUSS application and student' portal on 2018-12-17. For more information click here: Show information ✓ I received the updated Privacy Policy from 2018-12-17 for the PRIMUSS applications and student's platform. Send data Cancel 4 Imprint 25. Select course of study + Technische Hochschule Ingolstadt PRIMU CAMPUS IT gn in for on Overview of online application Overview Settings Short instructions Logg off Select the course of study here: Select a course of study

Enter your personal information, educational background, curriculum vitae, etc. here:

| ····· , ···· , ···· , ···· , ···· , ···· , ··· , |                  |
|----------------------------------------------------------------------------------------------------|------------------|
| Personal information                                                                                                    | still incomplete |
| Educational background                                                                                                    | still incomplete |
| Information about your previous higher education                                                                                                    | still incomplete |
|                                                                                                    |                  |

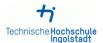

Anna Aveefomit (annaaveefomit@gmail.com)

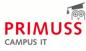

| Online Application: Course of<br>Study<br>Overview<br>Selection<br>Short Instructions | Select course of st                                                                                  | udy                                                                                                    |          |
|---------------------------------------------------------------------------------------|----------------------------------------------------------------------------------------------------|----------------------------------------------------------------------------------------------------|----------|
| Log off                                                                               | For admission to which semester<br>do you wish to apply?* ?<br>Degree program/course of<br>study:* ? | Bachelor programs Master programs Certificate programs no restriction  1. semester higher semester weiterbildender Masterstudiengang Digital Business Management Master Applied Research in Engineering Sciences Master Automated Driving and Vehicle Safety Master Automotive & Mobility Management Master Business Management Bachelor Digital Business Bachelor electromobility Bachelor                                                                                                    | Required |
|                                                                                       |                                                                                                    | Technical Development in Mechanical Engineering Master<br>Engineering Procurement Master<br>Applied Computational Mechanics Master<br>Electric Mobility and Vehicle Electrification Master<br>Health Management Master<br>HR-Management - Business Partner Master<br>International Business for Engineering Master<br>IT Management Master<br>weiterbildender Masterstudiengang Mobilitäts- und Innovationsmanagement Master<br>Security & Safety Management Master<br>Weiterbildungszertifikat HR Manager Certificate<br>Weiterbildungszertifikat HR Manager Certificate<br>Weiterbildungszertifikat Personal- und Organisationsentwicklung Certificate<br>Meiterbildungszertifikat Personal- und Organisationsentwicklung Certificate<br>Meiterbildungszertifikat Personal- und Organisationsentwicklung Certificate<br>Material Science in Engineering Master<br>Engineerung and Business Bachelor<br>Engineerung and Management Master |          |

# 26. In this example the Bachelor programme Engineering and Business is chosen

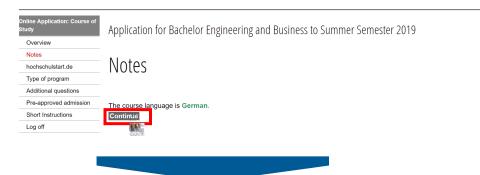

#

# 27. Enter your data from Hochschulstart (Applicant ID (BID) & BAN)

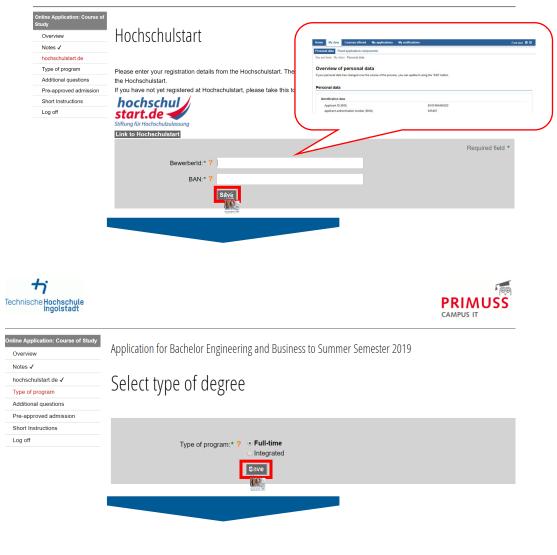

## 28. Answer additional questions

| Online Application: Course of Study |
|-------------------------------------|
| Overview                            |
| Notes 🗸                             |
| hochschulstart.de 🗸                 |
| Type of program ✓                   |
| Additional questions                |
| Pre-approved admission              |
| Short Instructions                  |
| Log off                             |
|                                     |

Application for Bachelor Engineering and Business to Summer Semester 2019

# Additional questions

How did you get attention to university of applied sciences Ingolstadt (Technisch

| <ul> <li>Informati</li> </ul>                              | lident<br>dio or tv<br>greise                                          |
|------------------------------------------------------------|------------------------------------------------------------------------|
| Please enter the priority (1-12) as numerical value here.* |                                                                        |
|                                                            | chschulstart, which menas you have to change priorities there as well. |
|                                                            |                                                                        |

| Technische Hochschule<br>Ingolstadt                                                                                      | PRIM<br>CAMPUS IT                                                                                                    | USS                                                                              |
|----------------------------------------------------------------------------------------------------|----------------------------------------------------------------------------------------------------|----------------------------------------------------------------------------------|
| Online Application: Gourse of 5<br>Overview<br>Notes √<br>hochschulstart de √                                            | Application for Bachelor Engineering and Business to Summer Semester 2019                                                                                           |                                                                                  |
| Type of program ✓<br>Additional questions ✓<br>Pre-approved admission<br>Short Instructions<br>Log off                   | Pre-approved admission Did you get admission in a previous admission procedure for this degree programme but were not able to register due to attending for duty or | r due to beginning of a training programme for dual studies?<br>Required field * |
|                                                                                                    | Pre-approved admission:* ? Yes                                                                                                    |                                                                                  |
|                                                                                                    | Broom 16                                                                                                    |                                                                                  |
| 29. Complete<br><b>†</b>                                                                                                 | e your profile                                                                                                    |                                                                                  |
| Technische Hochschule<br>Ingolstadt                                                                                      |                                                                                                    | PRIMUSS<br>CAMPUS IT                                                             |
| Sign in for online application<br>Overview<br>Upload documents<br>Settings<br>Short instructions                         | Overview of online application                                                                                                    |                                                                                  |
| Logg off                                                                                                    | Here you can upload your documents (certificate, internship certificate, etc.)                                                                                      |                                                                                  |
|                                                                                                    | Select the course of study here:                                                                                                    |                                                                                  |
|                                                                                                    | <ul> <li>Engineering and Business Bachelor 1. semester</li> <li>Select a further course of study</li> </ul>                                                         | send application                                                                 |
|                                                                                                    | Enter your personal information, educational background, curriculum vitae, e                                                                                        | etc. here:<br>still incomplete<br>still incomplete<br>still incomplete           |
|                                                                                                    |                                                                                                    |                                                                                  |
| Technische Hochschule<br>Ingolstadt                                                                                      | Anna                                                                                                    |                                                                                  |
| Master Data<br>Overview<br>Personal information ✓<br>Address<br>Health insurance                                         | Your personal information                                                                                                    |                                                                                  |
| Availability<br>Professional or vocational background<br>Required pre-university work<br>placement/internship<br>Service | Family name:* ?<br>Given name:* ?                                                                                                    |                                                                                  |
| Special request Concluding questions Short instructions Log off                                                          | Name at birth: ?<br>Gender:* ? • female<br>male                                                                                                    |                                                                                  |
|                                                                                                    | Date of birth:* ? yyyy-mm-dd Place of Birth:* ?                                                                                                    |                                                                                  |
|                                                                                                    | Country of birth:* ? Russian Federation Country of citizenship:* ? Russian Federation                                                                               | •                                                                                |
|                                                                                                    | Country of second citizenship: ?                                                                                                    | •                                                                                |
|                                                                                                    | Vester de<br>vocan de                                                                                                    |                                                                                  |

| Master Data                                          |         |                             |             |   |
|------------------------------------------------------|---------|-----------------------------|-------------|---|
| Overview                                             | Addroce |                             |             |   |
| Personal information $\checkmark$                    | Address |                             |             |   |
| Address                                              |         |                             |             |   |
| Health insurance                                     |         |                             |             |   |
| Availability                                         |         |                             |             |   |
| Professional or vocational background                |         |                             |             |   |
| Required pre-university work<br>placement/internship |         | Street and house number:* ? |             |   |
| Service                                              |         | Second line of address: ?   |             |   |
| Special request                                      |         | Address (country):* ?       | Afghanistan | • |
| Concluding questions                                 |         |                             |             |   |
| Short instructions                                   |         | Postal code: ?              |             |   |
| Log off                                              |         | Place of residence:* ?      |             |   |
|                                                      |         | [                           | Save        |   |
|                                                      |         |                             |             |   |
|                                                      |         |                             |             |   |
|                                                      |         |                             |             |   |
|                                                      |         |                             |             |   |

# Health insurance information

| Health insurance                                     |                                                                                                    |
|------------------------------------------------------|----------------------------------------------------------------------------------------------------|
| Availability                                         | Please indicate here - if known - your health insurance information.                                                                                                    |
| Professional or vocational background                | Applicants from abroad without a German health insurance must leave the fields blank. However, in case of admission a German health insurance must be submitted at the day of registration. |
| Required pre-university work<br>placement/internship | Requi                                                                                                    |
| Service                                              | Versicherungstyp:* ? O Statutory health insurance                                                                                                    |
| Special request                                      | Private health insurance                                                                                                    |
| Concluding questions                                 | I'm an applicant from abroad and don't have an German health insurance yet                                                                                                    |
| Short instructions                                   | Save-2                                                                                                    |
| Loa off                                              | Uncert R                                                                                                    |

| Master Data                                          |
|------------------------------------------------------|
| Overview                                             |
| Personal information $\checkmark$                    |
| Address ✓                                            |
| Health insurance 🗸                                   |
| Availability                                         |
| Professional or vocational background                |
| Required pre-university work<br>placement/internship |
| Service                                              |
| Special request                                      |
| Concluding questions                                 |
| Short instructions                                   |

Master Data

Overview Personal information  $\checkmark$ Address ✓

Log off

# Availability

An email address is needed for signing in.

If you change it, you must be aware of the following information:

- 1. The email address you provide must be active. (e.g. for forgotten passwords)
- 2. You must use the new email address at your next log-in.

| st      |                 |      |
|---------|-----------------|------|
| estions | Email:* ?       |      |
| ons     |                 |      |
|         | Telephone: ?    |      |
|         | Mobile phone: ? |      |
|         |                 | Sáve |
|         |                 |      |

| laster Data                                                                                                    |                                                                                                    |
|----------------------------------------------------------------------------------------------------|----------------------------------------------------------------------------------------------------|
| Overview                                                                                                    |                                                                                                    |
| Personal information 🗸                                                                                                    | Professional or vocational background                                                                                                    |
| Address ✓                                                                                                    | 0                                                                                                    |
| Health insurance 🗸                                                                                                    |                                                                                                    |
| Availability ✓                                                                                                    | If you have completed professional or vocational training, please enter it here.                                                                                                    |
| Professional or vocational background                                                                                                    | Name of profession: ?                                                                                                    |
| Required pre-university work<br>placement/internship                                                                                                    | Date or expected date of completion of the yyyy-mm-dd                                                                                                    |
| Service                                                                                                    | degree or certificate: ?                                                                                                    |
| Special request                                                                                                    | Sawad                                                                                                    |
| Concluding questions                                                                                                    |                                                                                                    |
| Short instructions                                                                                                    | and a second second sec |
| Log off                                                                                                    |                                                                                                    |
| laster Data                                                                                                    |                                                                                                    |
| aster Data<br>Overview<br>Personal information ✔                                                                                                    | Required pre-university work placement/internship                                                                                                    |
| Overview                                                                                                    | Required pre-university work placement/internship                                                                                                    |
| Overview<br>Personal information ✓                                                                                                    |                                                                                                    |
| Overview<br>Personal information ✓<br>Address ✓                                                                                                    | Required pre-university work placement/internship                                                                                                    |
| Overview<br>Personal information ✓<br>Address ✓<br>Health insurance ✓                                                                                                    |                                                                                                    |
| Overview<br>Personal information ✓<br>Address ✓<br>Health insurance ✓<br>Availability ✓<br>Professional or vocational background                                                                                                    | Do you have a practice specific to your intented study (at least 6 weeks)?                                                                                                    |
| Overview Personal information ✓ Address ✓ Health insurance ✓ Availability ✓ Professional or vocational background ✓ Required pre-university work                                                                                                    | Do you have a practice specific to your intented study (at least 6 weeks)?  Responsibilities/Tasks: ?                                                                                                    |
| Overview         Personal information ✓         Address ✓         Health insurance ✓         Availability ✓         Professional or vocational background ✓         Required pre-university work placement/internship                                         | Do you have a practice specific to your intented study (at least 6 weeks)? Responsibilities/Tasks: ? from: ? yyyy-mm-dd                                                                                                    |
| Overview         Personal information ✓         Address ✓         Health insurance ✓         Availability ✓         Professional or vocational background ✓         Required pre-university work placement/internship         Service                         | Do you have a practice specific to your intented study (at least 6 weeks)? Responsibilities/Tasks: ? from: ? yyyy-mm-dd                                                                                                    |
| Overview         Personal information ✓         Address ✓         Health insurance ✓         Availability ✓         Professional or vocational background ✓         Required pre-university work placement/internship         Service         Special request | Do you have a practice specific to your intented study (at least 6 weeks)? Responsibilities/Tasks: ? from: ? yyyy-mm-dd                                                                                                    |

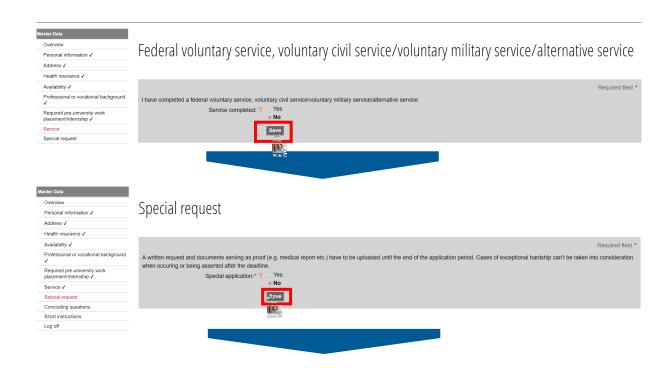

| Master Data<br>OverView<br>Personal information ✓<br>Address ✓<br>Health Insurance ✓ | Concluding questions                                                                                                    |
|--------------------------------------------------------------------------------------|----------------------------------------------------------------------------------------------------|
| Availability 🗸                                                                       | Required field •                                                                                                    |
| Professional or vocational background 🗸                                              | I am convicted, or I will probably be convicted soon of an intentionally committed offence which entailed at least one year of imprisonment, and the type of criminal offence may endanger or disturb the whole studying |
| Required pre-university work<br>placement/internship ✓                               | process. Previous conviction * ? O yes                                                                                                    |
| Service 🗸                                                                            | Previous conviction." ( ) yes                                                                                                    |
| Special request 🗸                                                                    |                                                                                                    |
| Concluding questions                                                                 |                                                                                                    |
| Short instructions                                                                   |                                                                                                    |
| Log off                                                                              | I do suffer from an illness that could endanger fellow students and the whole studying-process.                                                                                                    |
|                                                                                      | Disease* ? 🔿 yes                                                                                                    |
|                                                                                      | · no                                                                                                    |
|                                                                                      |                                                                                                    |

### 30. Continue with filling in further tabs

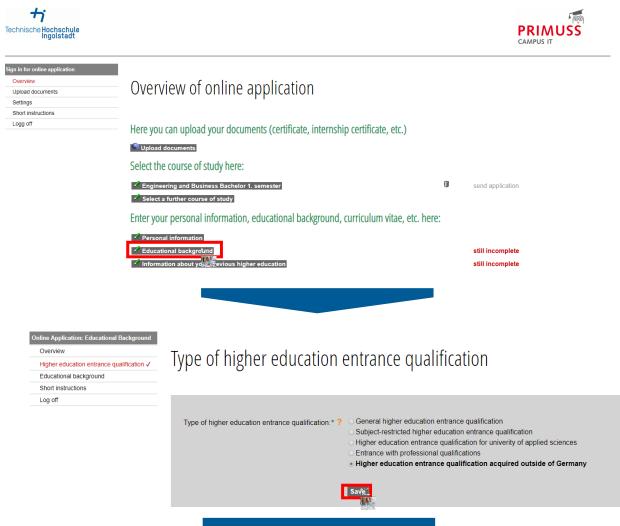

| Online Application: Educational Background<br>Overview<br>Higher education entrance qualification ✓<br>Educational background<br>Short instructions | Educational background                                                                                                    |                  |   |
|----------------------------------------------------------------------------------------------------|----------------------------------------------------------------------------------------------------|------------------|---|
| Log off                                                                                                    | Transcript already received.* ? • yes<br>no<br>Date of the transcript * ? ]<br>Final grade or final grade point average.* ?<br>Country.* ? Afghanistan<br>Number of semesters at a German Studienkolleg : ?<br>Save                                                                   |                  |   |
| <b>کې</b><br>Technische <b>Hochschule</b>                                                                                                    | In the list the following abbreviations are used:<br>U = University<br>aHR = General higher education entrance qualification<br>fgHR = Subject-restricted higher education entrance qualification<br>FHR = Higher education entrance qualification for university of applied sciences | Ρ                | F |
| Sign in for online application Overview Upload documents Settings                                                                                   | Overview of online application                                                                                                    | CA               |   |
| Short instructions                                                                                                    | Here you can upload your documents (certificate, internship certificate, etc.)                                                                                                    |                  |   |
|                                                                                                    | Select the course of study here:                                                                                                    | send application |   |
|                                                                                                    | <ul> <li>Select a further course of study</li> <li>Enter your personal information, educational background, curriculum vitae, etc. here:</li> <li>Personal information</li> <li>Educational background</li> </ul>                                                                     |                  |   |
|                                                                                                    | Information about your previous higher education                                                                                                    | still incomplete |   |

| Online Application: | Preparatory | Stu |
|---------------------|-------------|-----|
| Overview            |             |     |

- German higher educational background
- Foreign higher educational background
- Short instructions
- Log off

# German Higher Educational Background

Enter information about previous degrees or coursework, which you have completed at universities in Germany. Enter information about previous higher education here

If you have not completed a degree or coursework in Germany, go on to the next page.

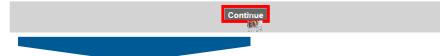

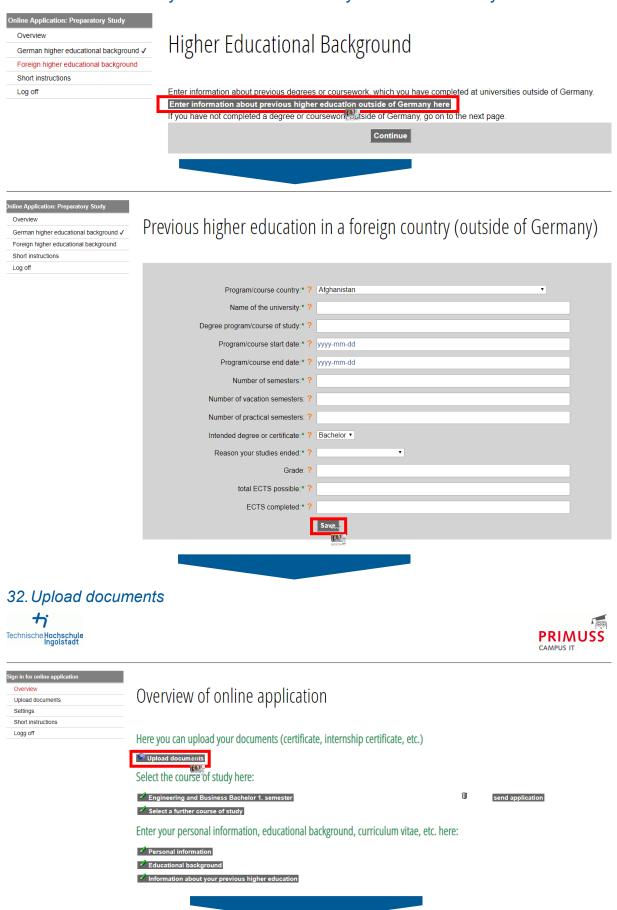

# 31. Enter information if you studied at a university outside of Germany

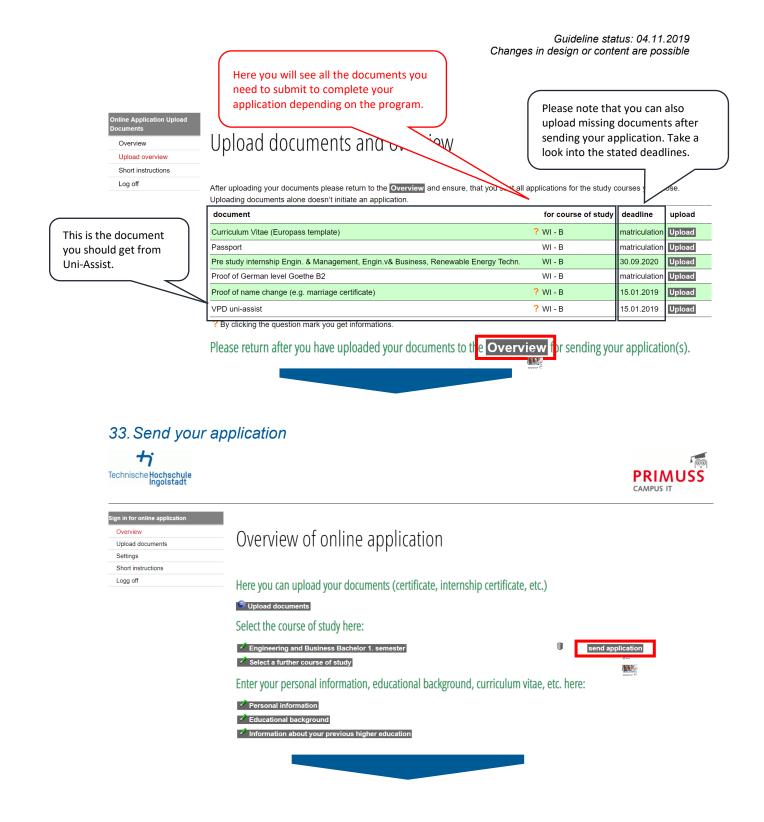

| Bew | erbung Senden     |
|-----|-------------------|
| 0   | Iverview          |
| s   | hort instructions |
| L   | og off            |

Log off

# Summery of course of study Engineering and Business (Bachelor)

Your uploaded documents:

| document                                                                                                   |   | for course of study | deadline      | upload       |          |
|----------------------------------------------------------------------------------------------------|---|---------------------|---------------|--------------|----------|
| Curriculum Vitae (Europass template)                                                                       | ? | WI - B              | matriculation | Upload again | received |
| Passport                                                                                                   |   | WI - B              | matriculation | Upload again | received |
| Pre study internship Engin. & Management, Engin.v& Business, Renewable Energy Techn.                       |   | WI - B              | 30.09.2020    | Upload       |          |
| Proof of German level Goethe B2                                                                            |   | WI - B              | matriculation | Upload again | received |
| Proof of name change (e.g. marriage certificate)                                                           | ? | WI - B              | 15.01.2019    | Upload       |          |
| VPD uni-assist                                                                                             | ? | WI - B              | 15.01.2019    | Upload       |          |
| There are still documents that can be uploaded. You can do this on the page Upload documents and overview. |   |                     |               |              |          |

Please also note the following:

|                                           | lease also note the following.                                                                                                    |                                                                                                    |
|-------------------------------------------|----------------------------------------------------------------------------------------------------|----------------------------------------------------------------------------------------------------|
|                                           | <ul> <li>1. I hereby apply for admission in accordance with the information I have provided in the foregoing. I ensure that I have filled in the applica have uploaded all the required documents. I am aware that false or missing information or the uploading of false or fake documents will lead to or revocation of your admission.</li> <li>2. I know, that I will be informed of any changes exclusively through the online portal and, where appropriate, by e-mail. I am therefore oblim millox regularly to ensure that messages can be received on the latter. If messages and instructions are read too late and deadlines missed with the tests of admission or rejection are provided in this online portal, and you are obliged to download the document for your or you with the documents at a later time.</li> <li>4. In case of admission, I note the following: I must declare my acceptance of the study place through the online portal within the deadline, in order to preserve my claim to the study place allocated to me. The condition for final enrolment on the part of the officially certified copies of the documents at lated in the notice of admittance, for verification purposes.</li> <li>5. I know, that the Technische Hochschule ingolstadt will send information that is relevant to my studies to the e-mail address I entered be information events for degree courses for which baves angled.</li> </ul> | to exclusion from the admission process<br>iged to check the online portal and my e<br>J as a result, it is solely at my own cost.<br>ecords. The university is unable to prov<br>and provisionally enrol through the onli<br>e university is that I send the university |
| Technische Hochschule<br>Ingolstadt       |                                                                                                    | PRIMUSS<br>CAMPUS IT                                                                                                    |
| Overview<br>Short instructions<br>Log off | From the next page, you can not make any more changes to this application.                                                                                                    |                                                                                                    |
| Bewerbung Senden<br>Overview              |                                                                                                    |                                                                                                    |
| Short instructions                        | Your application has been sen                                                                                                    | t                                                                                                    |
| Log off                                   |                                                                                                    |                                                                                                    |

### *34. After approximately one day, please visit Hochschulstart platform again:*

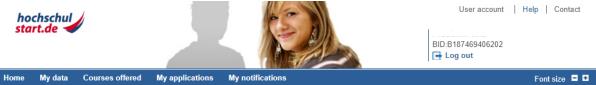

#### **Delivery of notifications**

#### **Delivery of notifications**

In the service procedure stated below you have the possibility to receive notifications electronically or by post. The electronic notifications in PDF format will be available in your user account at hochschulstart.de. You can print or save them.

#### Summer Term 2019

agree that notifications generated by hochschulstart.de will be available to me in electronic format in the application portal only. As far as the respective federal state law or the university provides for this, I receive notifications from the university in addition by post.

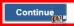

35. Here you can see an overview of your application / applications

|                                                                                                    | E Summer Term 2019 Coordination procedure<br>in this page refers to the service procedure for the summ | er term 2019. You can change this selection                                       | n in the drop down box below by using the |
|----------------------------------------------------------------------------------------------------|----------------------------------------------------------------------------------------------------|-----------------------------------------------------------------------------------|-------------------------------------------|
| elect a service proced                                                                                                    | lure                                                                                                   | Current phase: *                                                                  | Application pha                           |
| lease select the desired s                                                                                                    | ervice procedure and click on the "Display" button.                                                    | Ends on:                                                                          | 2019-01-15 24                             |
|                                                                                                    | oordination procedure •                                                                                | * During this phase you can submit a                                              | pplications to courses offered.           |
| -                                                                                                    | ur application portal of hochsch                                                                       |                                                                                   |                                           |
| <ul> <li>My data</li> <li>Courses offered</li> <li>My applications</li> <li>My notifications</li> </ul>                                                                                                    |                                                                                                    |                                                                                   |                                           |
| ly data                                                                                                    |                                                                                                    |                                                                                   |                                           |
| lanage your personal data                                                                                                    | a as well as all the documents that are required to make                                               | an application.                                                                   |                                           |
| Personal data                                                                                                    | <ul> <li>Fixed application components</li> <li>You have not yet entered any data.</li> </ul>           |                                                                                   | A Back to top                             |
| ourses offered                                                                                                    | nelu far eeureen affered                                                                               |                                                                                   |                                           |
| Courses offered                                                                                                    | pply for courses offered.                                                                              |                                                                                   | ▲ Back to top                             |
| ere you can search and a<br>Courses offered<br>My applications                                                                                                    | pply for courses offered.                                                                              |                                                                                   | <ul> <li>Back to top</li> </ul>           |
| ere you can search and a<br>O Courses offered<br>Ay applications<br>fanage your applications.                                                                                                    |                                                                                                    |                                                                                   | A Back to top                             |
| ere you can search and a<br>O courses offered<br>Ay applications<br>fanage your applications.<br>Applications submitte                                                                                                    |                                                                                                    | 2                                                                                 | <ul> <li>Back to top</li> </ul>           |
| ere you can search and a<br>Courses offered<br>Ay applications<br>lanage your applications.<br>Applications submitter<br>Offer exists                                                                                                    | rd                                                                                                    | 0                                                                                 | A. Back to top                            |
| ere you can search and a O Courses offered Ay applications Ianage your applications. Applications submitte Offer exists preliminarity exclude                                                                                                    | rd                                                                                                    | 0                                                                                 | ▲ Back to top                             |
| ere you can search and a ) Courses offered (y applications lanage your applications Applications submitte Offer exists preliminarily exclude received                                                                                                    | nd<br>d                                                                                                | 0<br>0<br>2                                                                       | ▲ Back to top                             |
| ere you can search and a Courses offered Ag applications Ianage your applications Applications submitte Offer exists preliminarly exclude received admission offer not a                                                                                           | nd<br>d                                                                                                | 0                                                                                 | A. Back to top                            |
| ere you can search and a ) Courses offered (y applications lanage your applications Applications submitte Offer exists preliminarily exclude received                                                                                                    | nd<br>d                                                                                                | 0<br>0<br>2<br>0                                                                  | A Back to top                             |
| ere you can search and a<br>Courses offered<br>Ay applications<br>Image your applications.<br>Applications submitte<br>Offer exists<br>preliminarily sociude<br>received<br>admission offer not i<br>valid                                                         | nd<br>d                                                                                                | 0<br>0<br>2<br>0                                                                  | ▲ Back to top                             |
| ere you can search and a Courses offered  fy applications Ianage your applications  Applications submitte Offer exists preliminarily exclude admission offer not r valid admitted                                                                                  | nd<br>d                                                                                                | 0<br>0<br>2<br>0<br>0                                                             | A Back to top                             |
| ere you can search and a<br>O Courses offered<br>My applications<br>lanage your applications.<br>Applications submitter<br>Offer exists<br>preliminarily exclude<br>received<br>admission offer not<br>valid<br>deferred<br>eliminated<br>rejected                 | nd<br>d                                                                                                | 0<br>0<br>2<br>0<br>0<br>0<br>0<br>0<br>0                                         | Rack to top                               |
| ere you can search and a<br>Courses offered<br>Ay applications<br>lanage your applications.<br>Applications submitte<br>Offer exists<br>preimnanity exclude<br>admission offer not i<br>valid<br>admitted<br>deferred<br>eliminated<br>regieted<br>withdrawn       | nd<br>d                                                                                                | 0<br>2<br>0<br>0<br>0<br>0<br>0<br>0<br>0<br>0<br>0                               | ▲ Back to top                             |
| ere you can search and a<br>Courses offered<br>My applications<br>Applications submitte<br>Applications submitte<br>Applications submitte<br>ceshed<br>received<br>admission offer not<br>valid<br>deferred<br>deferred<br>rejected<br>withdrawn<br>In preparation | nd<br>d                                                                                                | 0<br>2<br>0<br>0<br>0<br>0<br>0<br>0<br>0<br>0<br>0<br>0<br>0<br>0<br>0<br>0<br>0 | A Back to top                             |
| ere you can search and a<br>Courses offered<br>Ay applications<br>lanage your applications.<br>Applications submitte<br>Offer exists<br>preimnanity exclude<br>admission offer not i<br>valid<br>admitted<br>deferred<br>eliminated<br>regieted<br>withdrawn       | nd<br>d                                                                                                | 0<br>2<br>0<br>0<br>0<br>0<br>0<br>0<br>0<br>0<br>0                               | ▲ Back to top                             |

# 36. If you applied for several degree programs, prioritize your applications. If you have submitted only one application, no prioritization is necessary.

| pplica<br>pplica                                                                                                    | tte: Here only the applications<br>ations submitted (2)<br>ations excluded (0)<br>ations in preparation (0)<br>ations withdrawn (0)                                                                                                    |                                                                                                    |                                                                |              |
|----------------------------------------------------------------------------------------------------|----------------------------------------------------------------------------------------------------|----------------------------------------------------------------------------------------------------|----------------------------------------------------------------|--------------|
| plica                                                                                                    | ations submitted                                                                                                    |                                                                                                    |                                                                |              |
| he high<br>hin the                                                                                                    |                                                                                                    | cedure if they do not have "inactive" status.<br>as a late filing period for the course of study, you can submit missing documents or information in the por<br>Reload page                                                                                                    | tal of your initial a                                          | application  |
|                                                                                                    |                                                                                                    |                                                                                                    |                                                                |              |
| Priority                                                                                                    | Application                                                                                                    | Status                                                                                                    | Ranking list                                                   | Action       |
|                                                                                                    |                                                                                                    | received                                                                                                    |                                                                |              |
|                                                                                                    | University of Applied<br>Sciences Ingolstadt                                                                                                    | Application receipt:<br>11.01.2019   12:10                                                                                                    | not released<br>Details                                        | ()<br>()     |
|                                                                                                    | Business Management [NC]                                                                                                    | The application was submitted directly to the higher education institution. Changes to the application<br>are only possible at the institution.                                                                                                    |                                                                |              |
|                                                                                                    |                                                                                                    | received                                                                                                    |                                                                |              |
|                                                                                                    | University of Applied<br>Sciences Ingolstadt                                                                                                    | Application receipt:<br>11.01.2019   12:10                                                                                                    | not released                                                   | ø            |
| 2                                                                                                    | Engineering and Business<br>[NC]                                                                                                    | The application was submitted directly to the higher education institution. Changes to the application are only possible at the institution.                                                                                                    | Details                                                        | 4.           |
|                                                                                                    | 2.00                                                                                                    |                                                                                                    |                                                                |              |
| Priorit                                                                                                    | ise applications                                                                                                    | Leaving the service procedure                                                                                                    | A Back to to                                                   | qq           |
| pplica<br>nese app                                                                                                    | ations excluded                                                                                                    | in the procedure as they have been excluded.                                                                                                    | A Back to to                                                   | qс           |
| Applications of y<br>hese appropriate of y<br>cone of y<br>cone of cone<br>cone of cone of cone<br>cone of cone of cone<br>cone of cone of cone<br>cone cone cone<br>cone cone cone<br>cone cone cone cone<br>cone cone cone cone cone<br>cone cone cone cone cone cone<br>cone cone cone cone cone cone cone cone                                                                                                    | tions excluded<br>lications are no longer included<br>our applications has been exc<br>sisce applications<br>view, you can prioritize your act<br>s. Please note:<br>ave submitted only one applicat<br>dination phase 1 there may be m<br>As soon as you receive a higher<br>ordination phase 2 there is an ad<br>end of coordination phase 2 an a<br>her education institutions canno                                                                                                    | in the procedure as they have been excluded.<br>Iuded.<br>Ive applications up to the end of the decision phase. This means that you can sort your applications acc<br>ion in the dialogue-oriented service procedure, no prioritization is necessary.<br>nultiple admission offers available at the same time. In coordination phase 2 only the currently best poss<br>ranked admission offer, the lower ranked admission offer will be replaced.<br>mission offer will automatically be turned into an admission.<br>valiable admission dire will automatically receive an admission.<br>tview your prioritization.<br>ase refer to the C information on our homepage.                                                                                                    | ▲ Back to to<br>ording to your                                 | q            |
| rioritic<br>phase app<br>one of y<br>riorit<br>from this over<br>of y<br>one of y<br>rioritic<br>rioritic<br>rioritic                                                                                                    | tions excluded<br>blications are no longer included<br>our applications has been exc<br>cise applications<br>s. Please note:<br>ave submitted only one applicat<br>dination phase 1 there may ben<br>As soon as you receive a higher<br>As soon as you receive a higher<br>inder dourdino institutions can<br>mission-free courses of study ple<br>formation is available at synoch                                                                                                    | in the procedure as they have been excluded.<br>Iuded.<br>We applications up to the end of the decision phase. This means that you can sort your applications acc<br>ion in the dialogue-oriented service procedure, no prioritization is necessary.<br>Iultiple admission offers available at the same time. In coordination phase 2 only the currently best poss<br>ranked admission offer will automatically receive an admission.<br>Iview your prioritization.<br>Iview your prioritization.<br>ase refer to the C information on our homepage.<br>schulstart.de.                                                                                                    | Back to to ording to your ible admission of                    | q            |
| rioritic<br>phase app<br>one of y<br>riorit<br>from this over<br>of y<br>one of y<br>rioritic<br>rioritic<br>rioritic                                                                                                    | tions excluded<br>blications are no longer included<br>our applications has been exc<br>cise applications<br>s. Please note:<br>ave submitted only one applicat<br>dination phase 1 there may ben<br>As soon as you receive a higher<br>As soon as you receive a higher<br>inder dourdino institutions can<br>mission-free courses of study ple<br>formation is available at synoch                                                                                                    | In the procedure as they have been excluded.<br>Iuded.<br>Iuded.<br>Iuded in the dialogue-oriented service procedure, no prioritization is necessary.<br>Iudiple admission offers available at the same time. In coordination phase 2 only the currently best posses<br>ranked admission offer, the lower ranked admission offer will be replaced.<br>Imission offer available for your highest priority, you will automatically receive an admission.<br>Vialable admission offer will automatically be turned into an admission.<br>t view your prioritization.<br>ase refer to the C information on our homepage.<br>Information on our homepage.<br>Information on our homepag | ▲ Back to to<br>ording to your<br>ible admission of            | pp<br>fer is |
| pplice<br>nese app<br>one of y<br>riorit<br>this over<br>eference<br>) In coorright<br>of the open<br>of the open | tions excluded<br>blications are no longer included<br>our applications has been exc<br>cise applications<br>s. Please note:<br>ave submitted only one applicat<br>dination phase 1 there may ben<br>As soon as you receive a higher<br>As soon as you receive a higher<br>inder dourdino institutions can<br>mission-free courses of study ple<br>formation is available at synoch                                                                                                    | in the procedure as they have been excluded.<br>Iuded.<br>We applications up to the end of the decision phase. This means that you can sort your applications acc<br>ion in the dialogue-oriented service procedure, no prioritization is necessary.<br>Iultiple admission offers available at the same time. In coordination phase 2 only the currently best poss<br>ranked admission offer will automatically receive an admission.<br>Iview your prioritization.<br>Iview your prioritization.<br>ase refer to the C information on our homepage.<br>schulstart.de.                                                                                                    | ▲ Back to to<br>ording to your<br>ible admission of            | pp<br>fer is |
| Application of y<br>rione of y<br>rione of y<br>rionit this over<br>eference<br>splayed.<br>) If you h<br>) If you h<br>) If you h<br>) The hig<br>) For adr<br>) More in<br>) More in<br>)                                                                                                    | Ations excluded<br>where the provided our applications has been excluded<br>our applications has been excluded<br>our applications has been excluded<br>by the provided only one applications<br>where you can prioritize your act<br>is. Please note:<br>ave submitted only one applications<br>the prioritize your act of the prioritize your act<br>here aducation institutions cannon<br>mission-free courses of study ple<br>formation is available at synhoch<br>the priority you back up the orded<br>Application | in the procedure as they have been excluded. Iuded. Ive applications up to the end of the decision phase. This means that you can sort your applications acc ion in the dialogue-oriented service procedure, no prioritization is necessary. nultiple admission offers available for your highest priority, you will automatically receive an admission. valiable admission offer will automatically be turned into an admission. valiable admission on our homepage. schulstart.de.  r of the specified applications. New applications will be classified with lower-priority as the saved applications ut for the specified applications. New applications will be classified with lower-priority as the saved application user the to the specified applications. New applications will be classified with lower-priority as the saved application is de Sciences Ingolstadt                                                                                                    | Back to to ording to your ible admission of ations. ons to cha | pp<br>fer is |

37. After finalising an application process, check regularly all platforms for the status and comments on your application.